## NesselsValue.com

## VesselsValue.com Launching new Port Distance Calculator

VesselsValue.com will be introducing the new Port Distance Calculator as part of its AIS mapping service VV@.

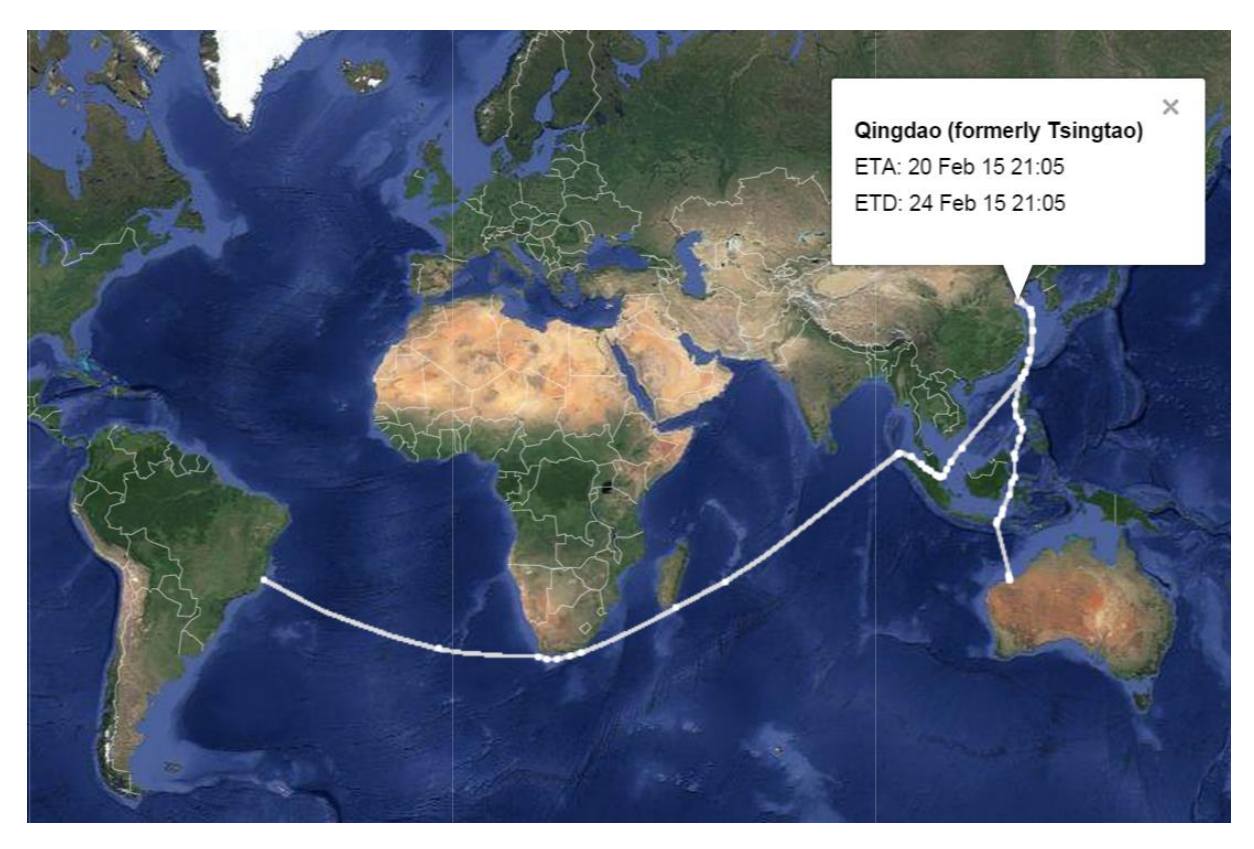

By using the Port Distance Calculator subscribers will be able to track the amount of time, nautical miles or required speed it will take to get from one location to another. With over 2,500 ports to choose from, type in the departure location and destination, leaving either the ETA or Speed blank.

The Port Distance Calculator will either tell you the estimated number of days to arrival, or will provide the speed required to arrive at the specified time.

ETA's are computed and displayed at each waypoint and multiple route selections are offered depending on the draft, owner's preference and other geographical and geo-political restrictions.

A range of routing options along with the defaults are listed on the next page.

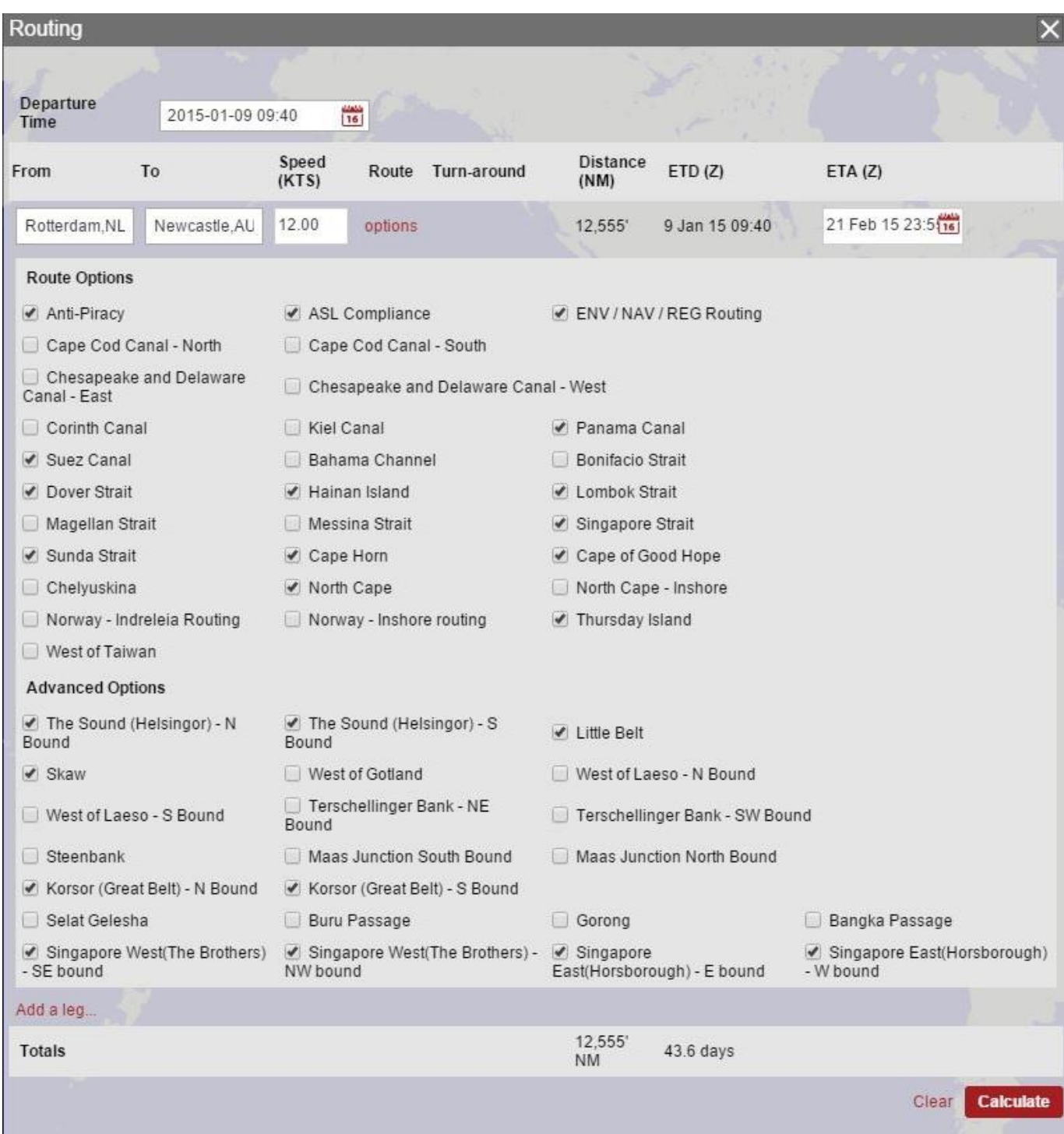

VV Port Distance Calculator will come free with all VV@ subscriptions.

The following pages contain two examples of how to use VV Port Distance Calculator.

## **Example 1**

A laden VLCC from Ras Tanurah to Rotterdam is restricted by her draft to pass through the Suez Canal. The routing options allow us to avoid the Suez Canal by un-ticking the routing options with a total distance of 11,255'.

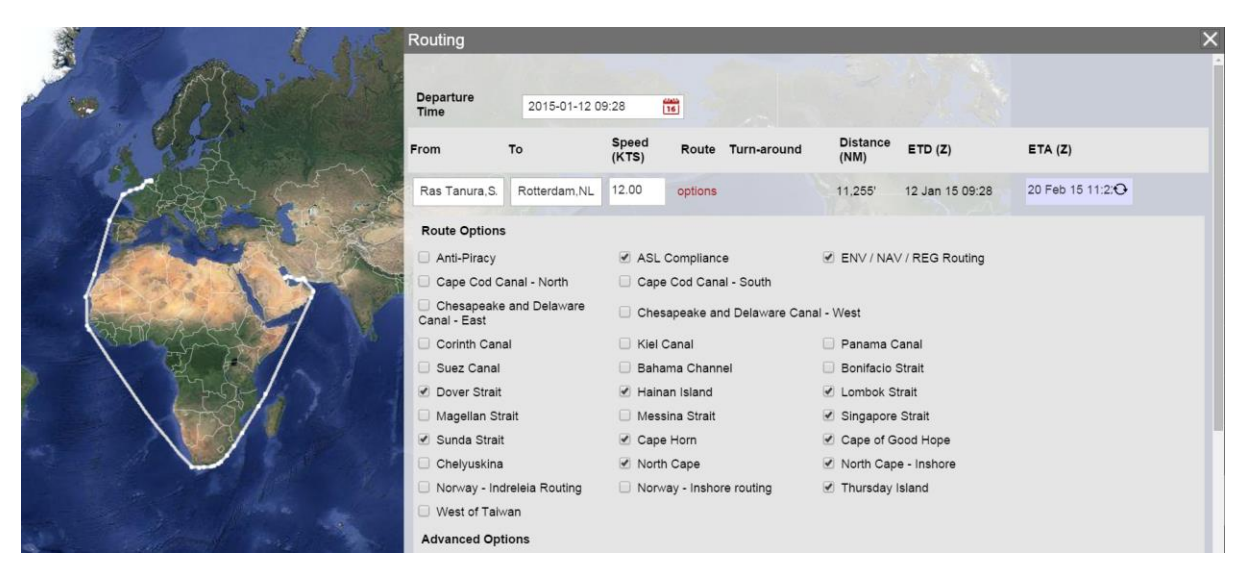

The return (ballast) voyage would allow for a safe passage through the Suez Canal which is displayed below with a total distance of 6,569' saving the owner 4,686'.

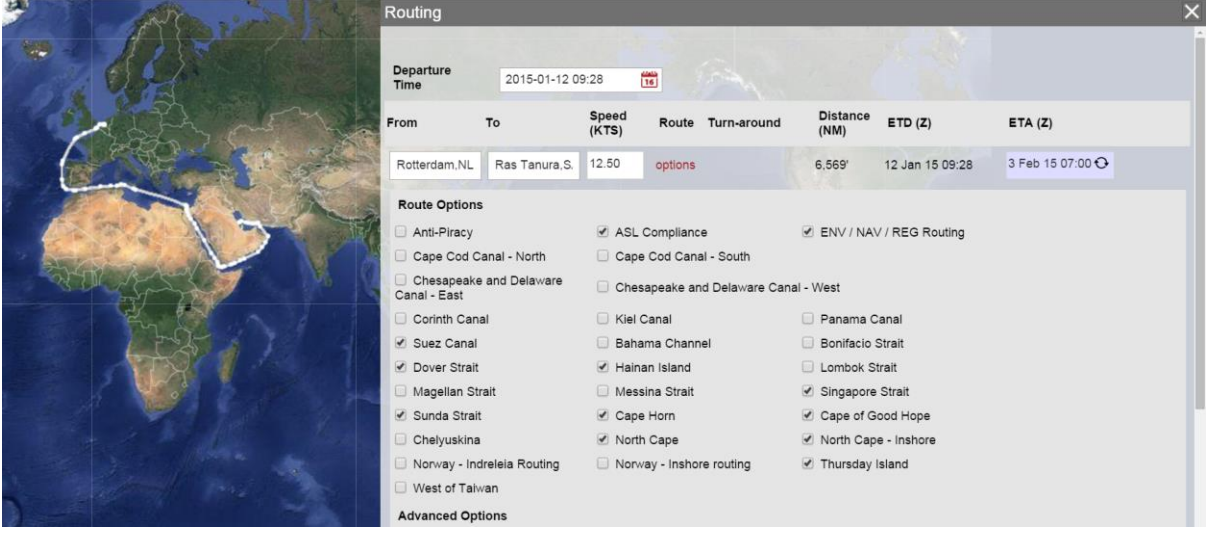

## **Example 2**

A Capesize vessel departs Tubarao (Brazil) for Qingdao (China) on the 12<sup>th</sup> January, 2015 with an expected laden speed of 12 knts. The distance to Qingdao is roughly 11,371' with an ETA (in UTC) of  $20<sup>th</sup>$  February, 21:00 (UTC).

Adding an additional leg to port Hedland with an assumed ballast speed of 13 knts. and an estimated turnaround time of 4 days would add 3,612' to the voyage and the overall eta after allowing for speed and turnaround time would be around  $8<sup>th</sup>$  March, 10:00 (UTC). The two legs would take about 14,983' or 55 days.

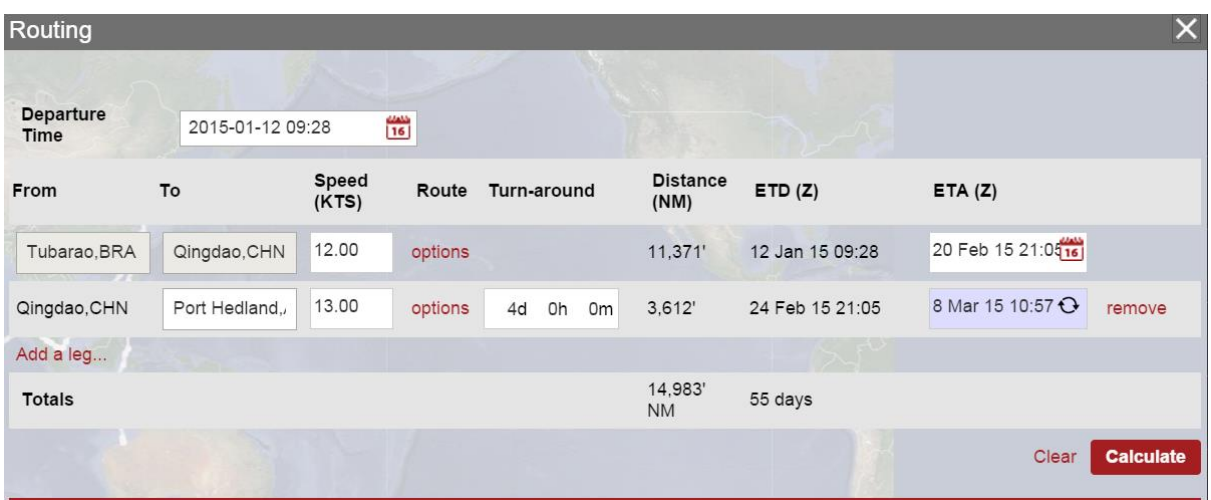

Additional legs may be added with ease along with various routing options.

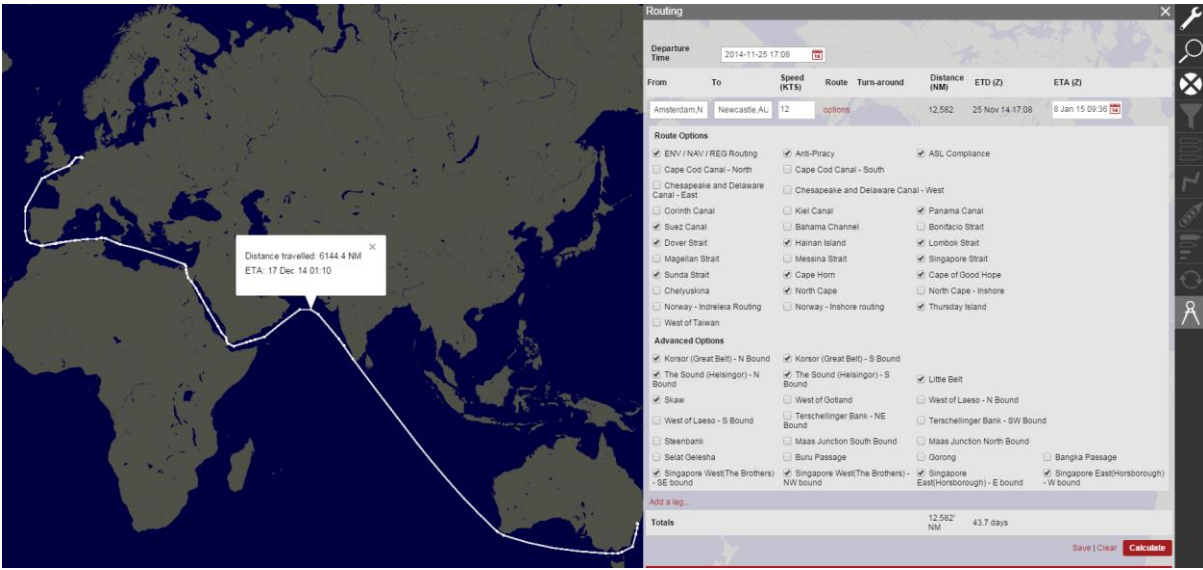

Mid sea ETA's can be displayed by clicking on the track on the map.

Since speed is a user input, one can vary the eta and the routing tool will calculate the required speed.

e.g. in our previous example of a Capesize vessel departing Tubarao (Brazil) for Qingdao (China) on the 12<sup>th</sup> January, 2015 with an expected laden speed of 12 knts the ETA (in UTC) is 20<sup>th</sup> February, 21:00 (UTC). Say the owner wishes to arrive on the  $24<sup>th</sup>$  February, 12:00 UTC to avoid congestion.

The new ETA is fed into the model and the required speed is computed as follows (11 knots)

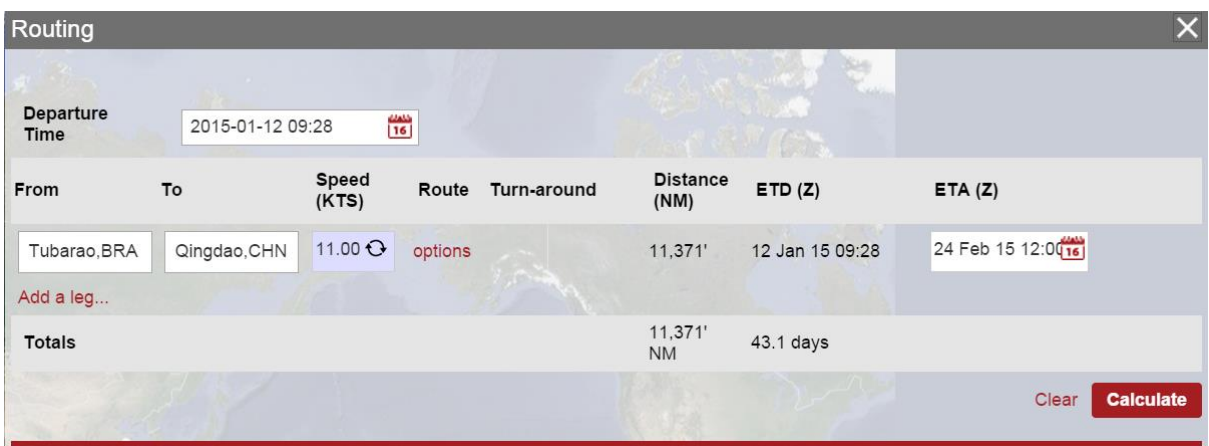

Smart Routing is possible: opt to travel safely through specific routes by selecting 'anti piracy' or turn off Singapore Strait and take the vessel through Sunda straits. Additionally, options for deep-water routing (via. The Cape of good hope etc.) are easy to execute.

Please get in touch at [info@vesselsvalue.com](mailto:info@vesselsvalue.com) or through +44 (0)20 8995 4364 for a personal demonstration to see how the service works.